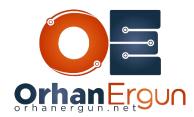

# VXLAN/MPLS BGP-EVPN Lab Tasks

### Task 1:

- Configure SPINE switches, these switches must be Route Reflectors (Only enable L2VPN EVPN for BGP neighbors)
- Configure LEAF Switches (Only enable L2VPN EVPN for BGP neighbors)

### Task 2:

- Enable VXLAN BGP-EVPN fabric
- For HOST34-x use L2 VNI 34
- For HOST56-x use L2 VNI 56
- L3 VNI for IRB: 1000
- BUM traffic should be forwarded using Multicast (Not Ingress Replication)
- L3 IP addresses of host should be also learned

### Task 3:

- LEAF-6 should be configured as a Border Leaf node (in order to connect to the L3VPN service that SP is providing)
- PE-CE routing protocol is BGP
- LEAF-5 should connect to the Service Providedr PE devices using an ethernet bundle (Access VLAN 56)

## Task 4:

- Configure Service Provider PE devices as per the diagram
- VPNv4 Unicast and L2VPN EVPN for BGP neighbors should only be enabled (Full Mesh)

| - Provide EVPN (with multi-homing) service to the customer as per the diagram (Use ingress replication for the BUM traffic forwarding) |  |
|----------------------------------------------------------------------------------------------------|--|
| - Use MPLS as the encapsulation for L2VPN service                                                                                      |  |
| - Provide L3VPN service to the customer as per the diagram (PE-CE routing protocol: $\ensuremath{BGP}\xspace)$                         |  |
| - All customer devices must have reachability to any host                                                                              |  |
|                                                                                                    |  |
|                                                                                                    |  |
|                                                                                                    |  |
|                                                                                                    |  |
|                                                                                                    |  |
|                                                                                                    |  |
|                                                                                                    |  |
|                                                                                                    |  |
|                                                                                                    |  |
|                                                                                                    |  |
|                                                                                                    |  |
|                                                                                                    |  |
|                                                                                                    |  |
|                                                                                                    |  |
|                                                                                                    |  |
|                                                                                                    |  |
|                                                                                                    |  |
|                                                                                                    |  |
|                                                                                                    |  |